# Combining Flexible Queries and Knowledge Anchors to facilitate the exploration of Knowledge Graphs

# Alex Poulovassilis

Joint work with Riccardo Frosini and Mirko Dimartino Knowledge Lab, Birkbeck, University of London Vania Dimitrova and Marwan Al-Tawil School of Computing, University of Leeds

**Knowledge Lat** 

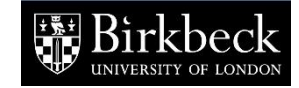

ICFCA 2017, 13-16 June 2017

#### Outline of the talk

Introduction and Motivation

Case Study – L4All Ontology and Dataset

Knowledge Anchor Derivation

Extending Flexible Querying with Knowledge Anchors

Conclusions and Future work

Increasing volumes of graph-structured data arising from many application areas, e.g. RDF linked data

Volumes, complexity and heterogeneity of the data means that users are unlikely to be familiar with its full structure and content

Hence need to be assisted by intelligent tools that support users' interactive exploration

Recent work has proposed flexible querying to find paths through knowledge graphs:

We have extended SPARQL 1.1 with approximation and relaxation operations – **SPARQLAR** query language

Features of our flexible querying approach :

- $\circ$  users' queries do not have to match exactly the data structures being queried
- $\circ$  the query system can automatically make changes to a query so as to help the user find relevant information
- $\circ$  query answers are returned in ranked order, in increasing 'distance' from the original query:
	- $\circ$  this is the sum of the costs of all the approximation or relaxation operations that have been applied to the query to obtain this answer
	- $\circ$  the costs of the operations can be application- or userdefined

See Cali et al ODBASE 2014; Frosini et al, Flexible query processing for SPARQL, Semantic Web Journal 8(4) pp 533-563, 2017

**SPARQLAR** supports two kinds of flexible querying :

- o query relaxation
	- $\circ$  applies a relaxation operation to the query e.g.

replacing a class by a superclass

replacing a property by a superproperty

- $\circ$  returns *additional* answers compared to the exact form of the query
- o query approximation
	- $\circ$  applies an edit operation to the query e.g. insertion, deletion or substitution of an edge label
	- $\circ$  returns *different* answers compared to the exact form of the query

Example SPARQL<sup>AR</sup> query (see later):

SELECT ?WorkEp ?Occ WHERE {?EdEp rdf:type <http://www.L4All.com/University\_Episode>. RELAX ( ?EdEp <http://www.L4All.com/qualif>/rdf:type <http://www.L4All.com/Information\_Systems> ). APPROX( ?EdEp <http://www.L4All.com/prereq> ?WorkEp ). ?WorkEp rdf:type <http://www.L4All.com/Work\_Episode>. ?WorkEp <http://www.L4All.com/job>/rdf:type ?Occ}

Of course, this is not what an end-user would enter, but it could be the SPARQL<sup>AR</sup> query generated from the user's interaction with a graphical user interface

> See e.g. Poulovassilis et al, Flexible Querying of Lifelong Learner Metadata, IEEE Trans. Learning Technologies, 5(2) pp 117-129, 2012

#### SPARQL<sup>AR</sup> system architecture

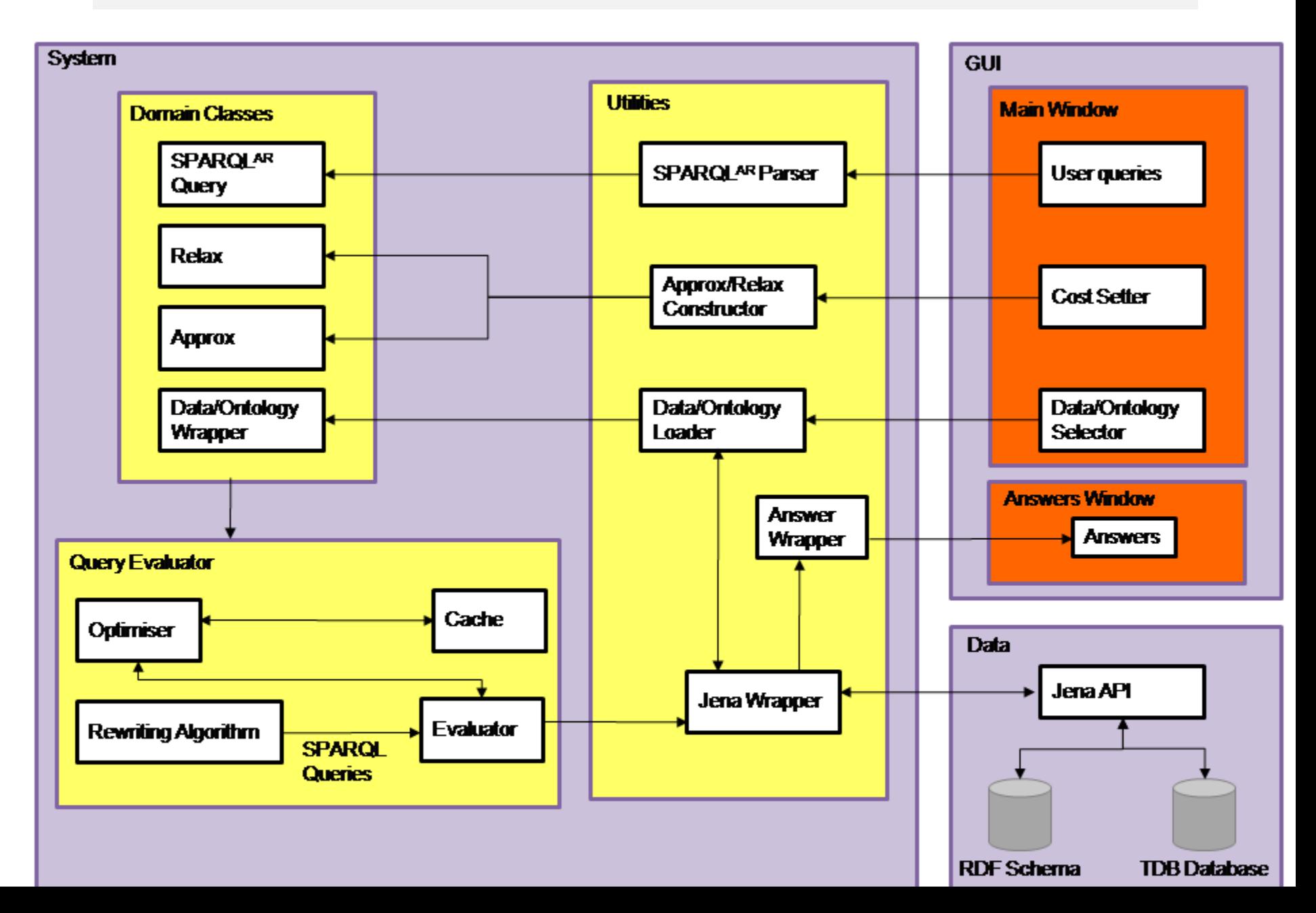

Supporting such flexible query processing over knowledge graphs brings several benefits:

- o automatic correction of users' erroneous queries
- $\circ$  finding additional relevant answers that the user may be unaware of, due to data modelling heterogeneities
- $\circ$  generating new queries which may return unexpected results and bring new insights

Although flexible query processing allows broadening a user's perspective of the knowledge domain, it can return a large number of results all at the same 'distance' from the user's original query

Therefore, a key challenge is how to *facilitate users' meaning* making from flexible query results

This requires supporting users' knowledge expansion starting from entities that are close to the users' cognitive structures

Detecting which entities a user may be familiar with (e.g. by analysing interaction logs) is a computationally intensive task

When the user has had limited interaction with the system, there is also the 'cold start' problem

Other ways are needed for automatically identifying which entities may be familiar for the user and hence may be good *Knowledge* Anchors for information exploration in a knowledge graph

Recent work has proposed an approach that adopts the Cognitive Science notion of *basic-level objects* in domain taxonomies:

See M. Al-Tawil, V. Dimitrova, D. Thakker, and B. Bennett, Identifying knowledge anchors in a data graph, ACM Conf. on Hypertext and Social Media, 2016

That work has developed a formal framework for identifying knowledge anchors (KAs) in knowledge graphs, applying two complementary categories of metrics:

distinctiveness and homogeneity

# **Identifying Knowledge Anchors (HT2016)**

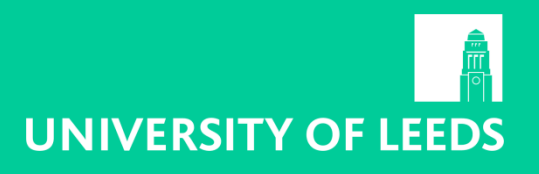

#### **Distinctiveness Homogeneity**

**Input:**  $DG = \langle V, E, P \rangle, e \in E$ for all  $v \in \{C\}$  do 1.  $V' :=$  the set of all  $v' : v' \subset v$  $2.$ for all  $v'_e : \exists \langle v'_e, e, v' \rangle_{\text{do}}$  $\overline{3}$ .  $N_e$ := set of all  $\langle v'_e, e, v' \rangle : v' \in V'$  $4.$  $M_e$ := set of all  $\langle v'_a, e, v_a \rangle$ :  $v_a \in V$ 5.  $AV_{v}$  =  $|N_e|/|M_e|$ 6.  $CAC_{v'_e} := (|N_e|/|M_e|) \cdot (|N_e|/|V'|)$ 7. 8.  $CU_{v_i} := (|N_e|/|V'|)^2 - (|M_e|/|V|)^2$ 9.  $AV_v = AV_v + AV_v$  $CAC_{v} := CAC_{v} + CAC_{v_{e}}$ 10.  $CU$  =  $CU$  +  $CU$  v<sub>i</sub> 11. 12. end for 13. end for **Output:**  $AV_{\nu}$ ,  $CAC_{\nu}$ ,  $CU_{\nu}$  for all  $v \in \{T \cup C\}$ 

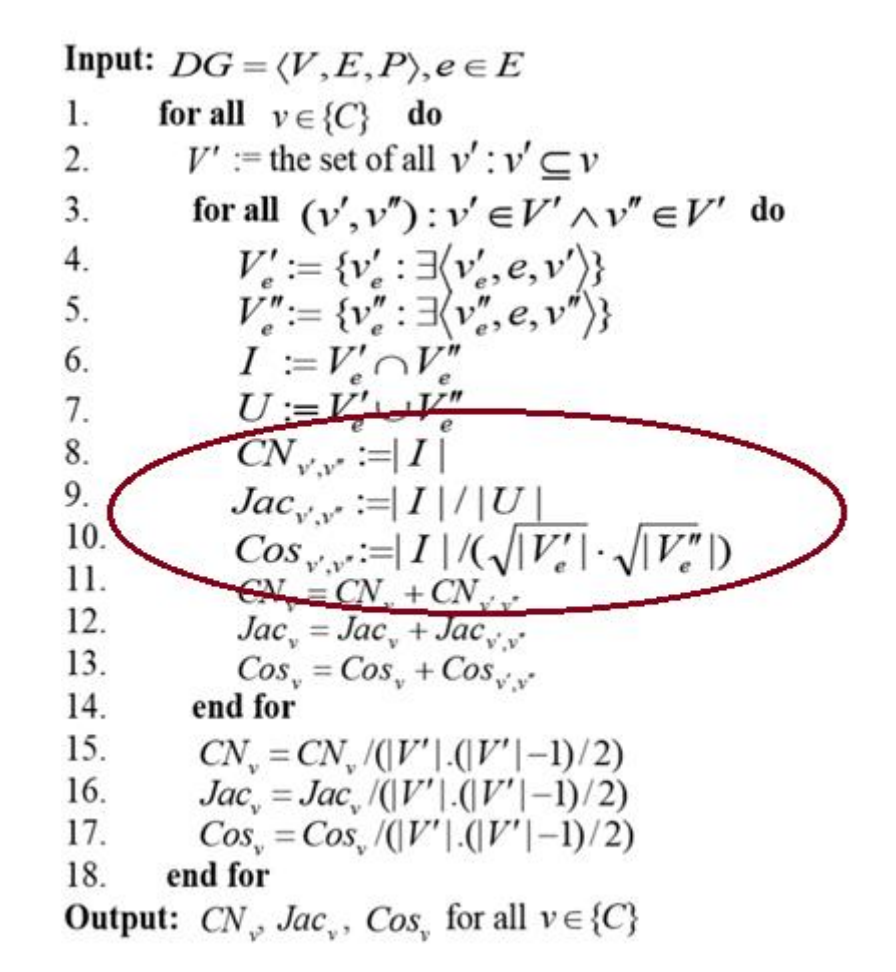

We draw on these two strands of work:

- $\circ$  flexible querying of graph-structured data
- $\circ$  identification of KAs for graph exploration

to support users in incrementally querying, exploring and learning from large, complex knowledge graphs

We illustrate this integrative approach through a case study in exploring Learning and Career Options

For details see: Poulovassilis et al, Combining Flexible Queries and Knowledge Anchors to facilitate the exploration of Knowledge Graphs, Proceedings 5th International Workshop on Intelligent Exploration of Semantic Data (IESD), at ISWC 2016

The L4All project aimed to provide learners with access to information and resources that would support them in exploring learning and career opportunities and in planning and reflecting on their learning

It brought together experts from lifelong learning and careers guidance, content providers, and groups of students and tutors

The L4All pilot system allowed users to record their learning, work and life experiences within a 'timeline'

Users' timelines are encoded in RDF/S. Educational and Work episodes need to be annotated by the user with a primary and possibly a secondary classification. These classifications are drawn from standard taxonomies of the UK Office for National Statistics

 $\blacksquare$  Subject

- Architecture, Building and Planning
- **E** Biological Sciences
- **Example 3 Business and Administrative Studies**
- **Example: 2 Creative Arts and Design**
- **East, Asiatic, African, American and Australian Languages, I**
- lle C Education
	- $\blacksquare$  Engineering
- k Deuropean\_Language,\_Literature\_and\_related\_subjects
- **Example 2 Historical and Philosophical Studies**
- ⊫ ∎ law
- $\blacktriangleright$  Linguistics, Classics and related subjects
- **Mass Communications and Documentation**
- **V**-0 Mathematical and Computer Sciences
	- Artificial Intelligence
	- Computer Science
	- **Information Systems**
	- **Mathematics**
	- ├─ Operational\_Research
	- **Other in Mathematics and Computer Sciences**
	- Software Engineering
	- Statistics
- **Medicine and Dentistry**
- **E** Physical Sciences
- **Social Studies** 
	- Subjects\_allied\_to\_Medicine

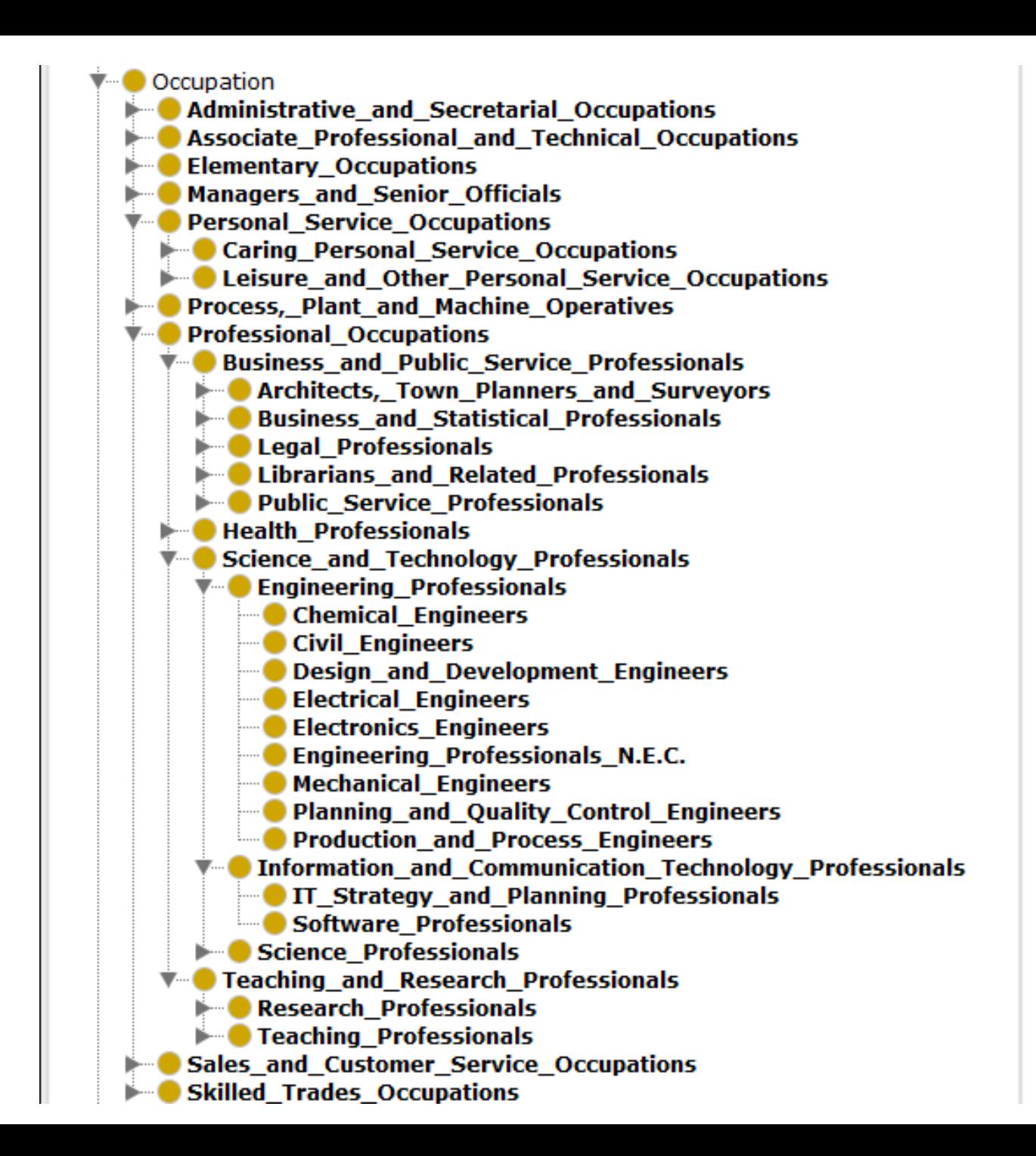

## Entering/Editing Episodes

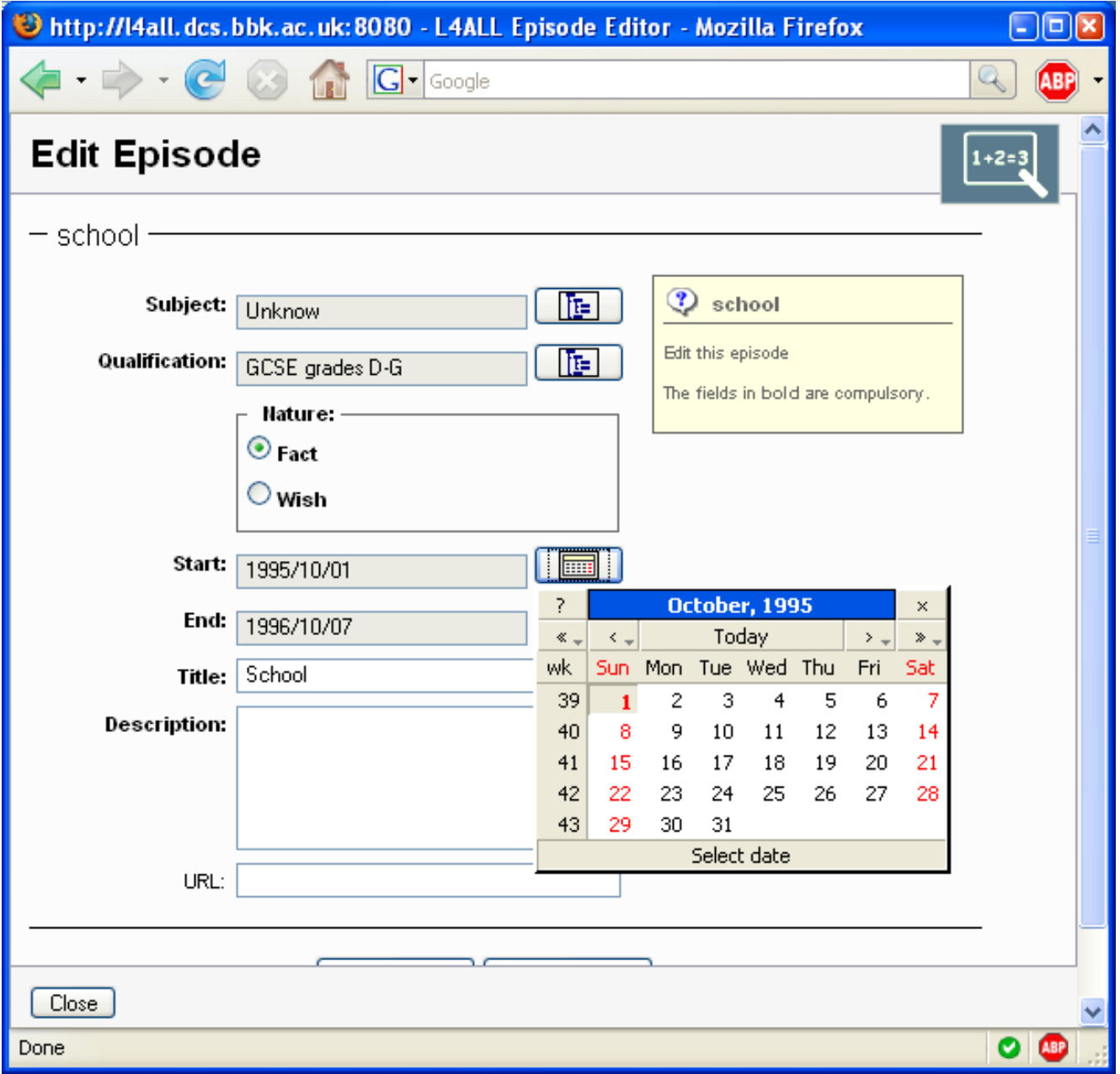

## Entering/Editing Episodes

A key finding from the L4All user studies was that participants experienced problems in classifying their episodes

- $\circ$  they had particular difficulty in finding the relevant element within a taxonomy
- $\circ$  they spent a significant amount of time trying to specify the appropriate – to the best of their knowledge – classification for their episodes

Adding to the difficulty was the fact that the need for supplying these classifications were not immediately apparent – it only become apparent when they later started using the search facilities

## Main UI screen – showing a whole timeline

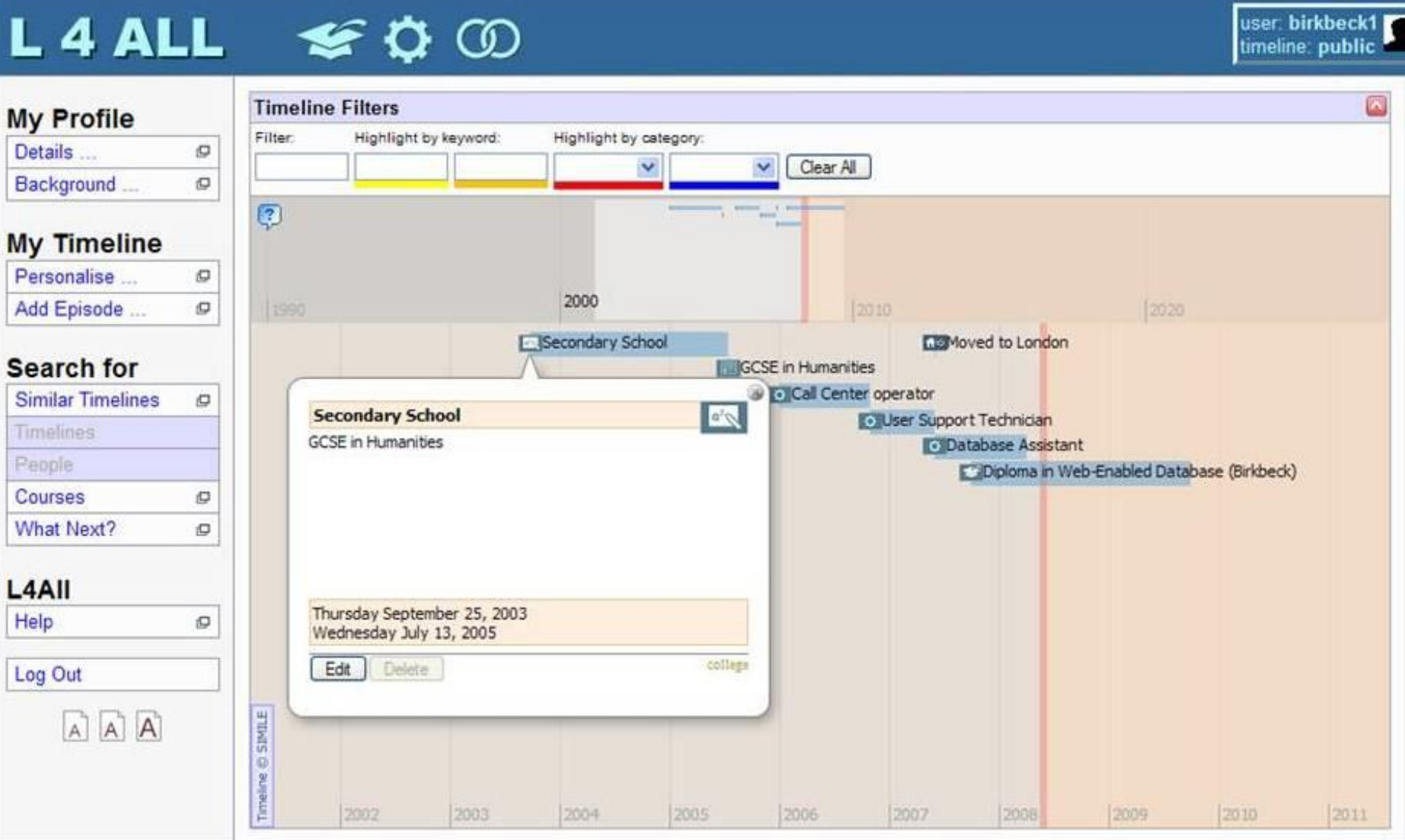

- $\circ$  Users are able to search over the timelines of other learners and professionals (if a timeline has been made public by its owner)
	- $\circ$  gives a repertoire of learning and work possibilities that may not otherwise have been considered
	- o presents successful learners as role models to inspire confidence and a sense of opportunity
- $\circ$  In the original pilot system, *similarity measures* were used for comparing users' timelines against the user's search criteria
- $\circ$  This had a number of drawbacks, largely arising from the rigidity of the similarity matching algorithms employed and users' lack of understanding of how they worked
- $\circ$  Led to further work that investigated the use of *flexible query* processing techniques based on query approximation and relaxation to support users' search over the timeline data
	- $\circ$  See Poulovassilis et al IEEE Trans. Learning Technologies, 5(2), 2012

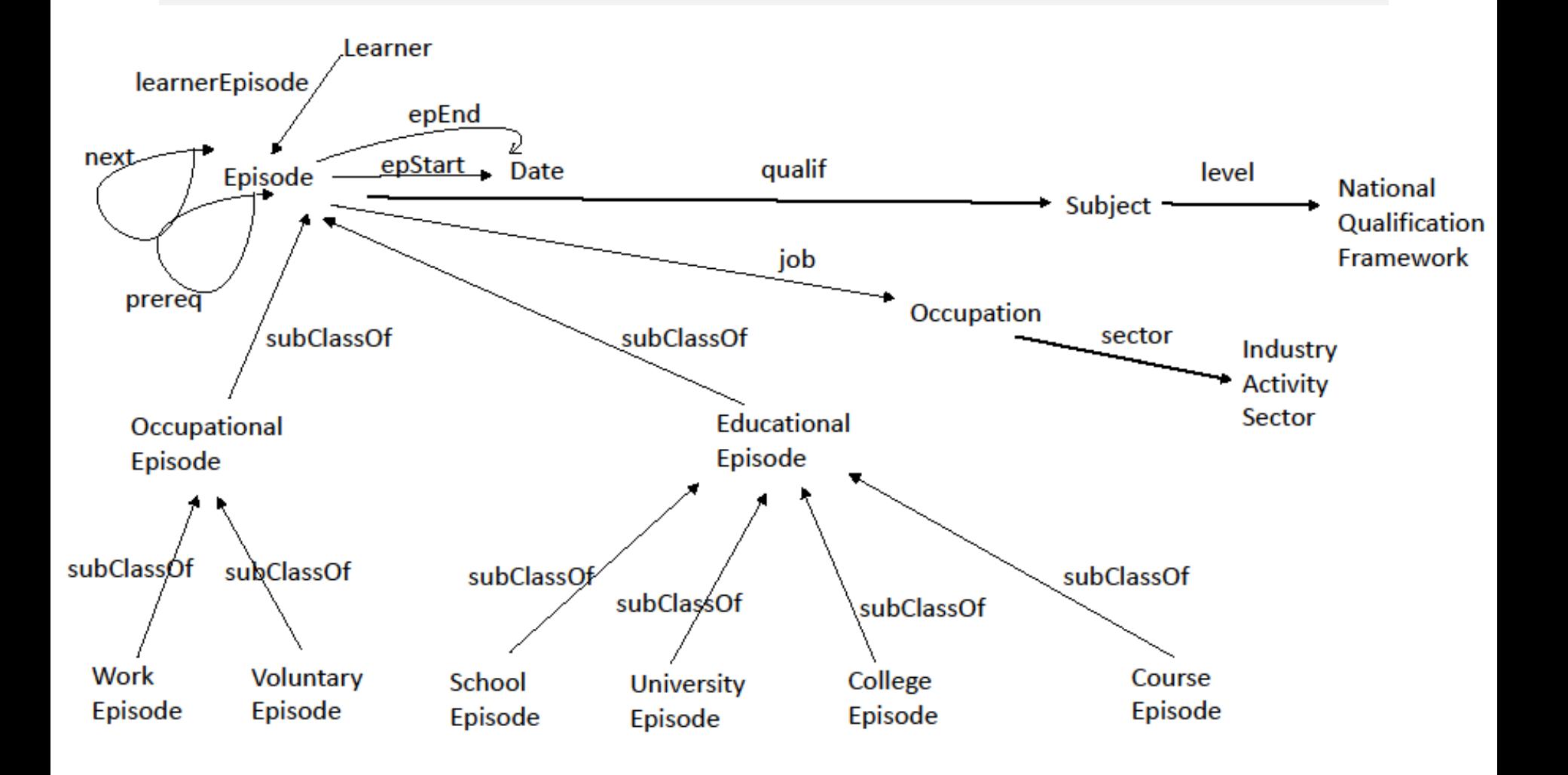

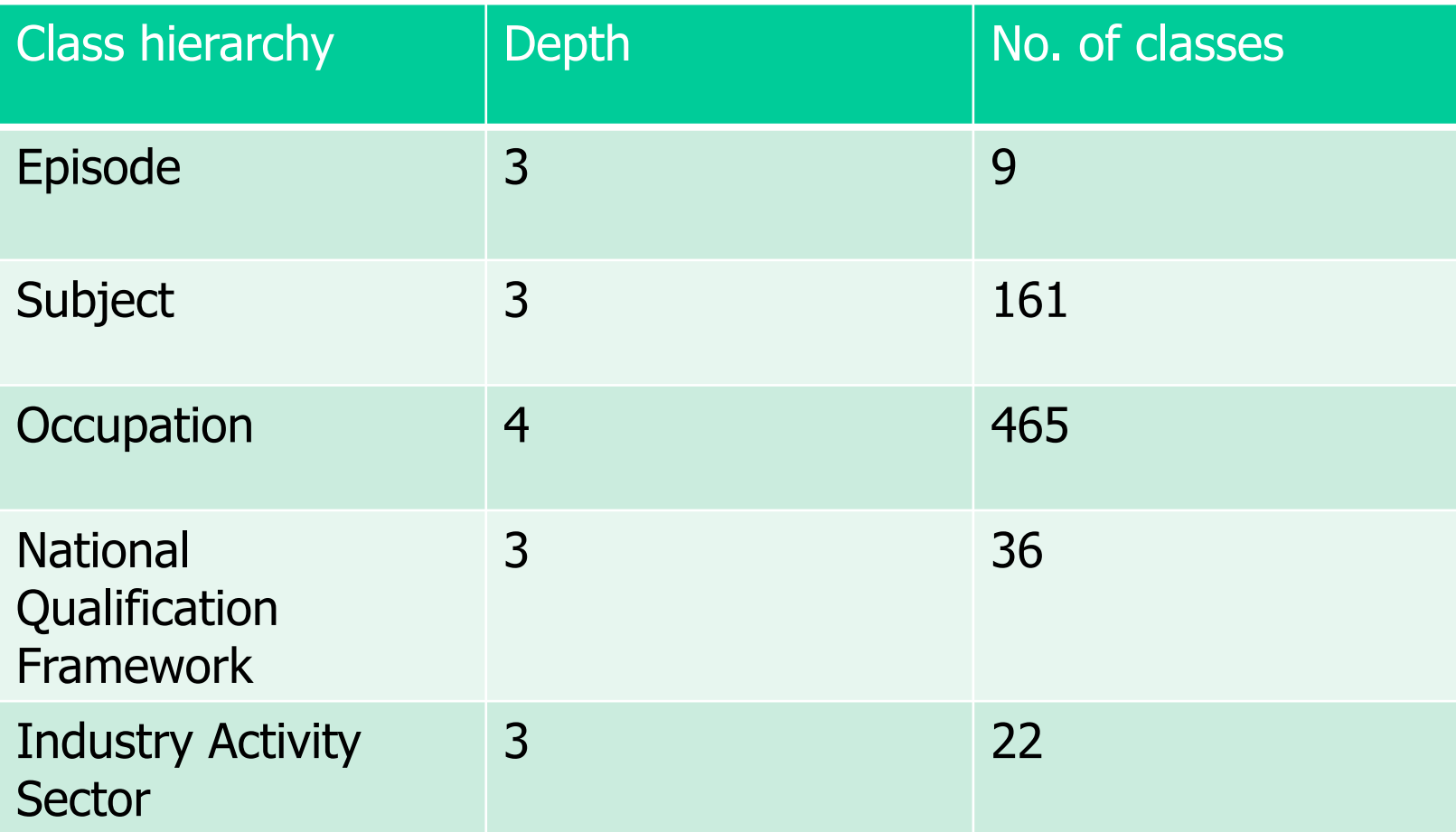

We generated the KAs from the L4All ontology combined with an RDF dataset comprising data relating to 1700 timelines

KAs aim to represent *familiar* and *highly inclusive entities* in the graph from which links to new knowledge can be made

This new knowledge can take meaning by becoming linked to existing concepts within the user's cognitive structures

We considered two types of relationships:

- $\circ$  *hierarchical relationships* denoting membership between the subject and object of an RDF triple (rdfs:subClassOf, rdf:type)
- $\circ$  *domain-specific relationships*, which are properties other than the hierarchical relationships

We adopted two complementary groups of metrics to identify KAs (see Al-Tawil et al, ACM Conf. on Hypertext and Social Media, 2016 for a detailed description of the metrics and algorithms):

Distinctiveness metrics identify the most differentiated categories, whose attributes are associated with the category members but not with members of other categories. We use three distinctiveness metrics: Attribute Validity (AV), Category-Attribute Collocation (CAC), Category Utility (CU).

Homogeneity metrics identify categories whose members share many attributes. We use three set-based similarity metrics: Common Neighbors (CN), Jaccard (Jac), Cosine (Cos).

# **Identifying Knowledge Anchors (HT2016)**

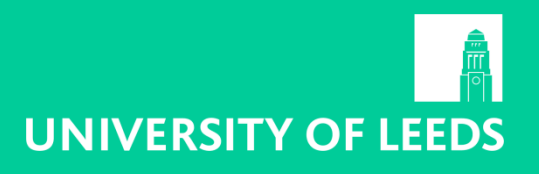

#### **Distinctiveness Homogeneity**

**Input:**  $DG = \langle V, E, P \rangle, e \in E$ for all  $v \in \{C\}$  do 1.  $V' :=$  the set of all  $v' : v' \subset v$  $2.$ for all  $v'_e : \exists \langle v'_e, e, v' \rangle_{\text{do}}$  $\overline{3}$ .  $N_e$ := set of all  $\langle v'_e, e, v' \rangle : v' \in V'$  $4.$  $M_e$ := set of all  $\langle v'_a, e, v_a \rangle$ :  $v_a \in V$ 5.  $AV_{v}$  =  $|N_e|/|M_e|$ 6.  $CAC_{v'_e} := (|N_e|/|M_e|) \cdot (|N_e|/|V'|)$ 7. 8.  $CU_{v_i} := (|N_e|/|V'|)^2 - (|M_e|/|V|)^2$ 9.  $AV_v = AV_v + AV_v$  $CAC_{v} := CAC_{v} + CAC_{v_{e}}$ 10.  $CU$  =  $CU$  +  $CU$  v<sub>i</sub> 11. 12. end for 13. end for **Output:**  $AV_{\nu}$ ,  $CAC_{\nu}$ ,  $CU_{\nu}$  for all  $v \in \{T \cup C\}$ 

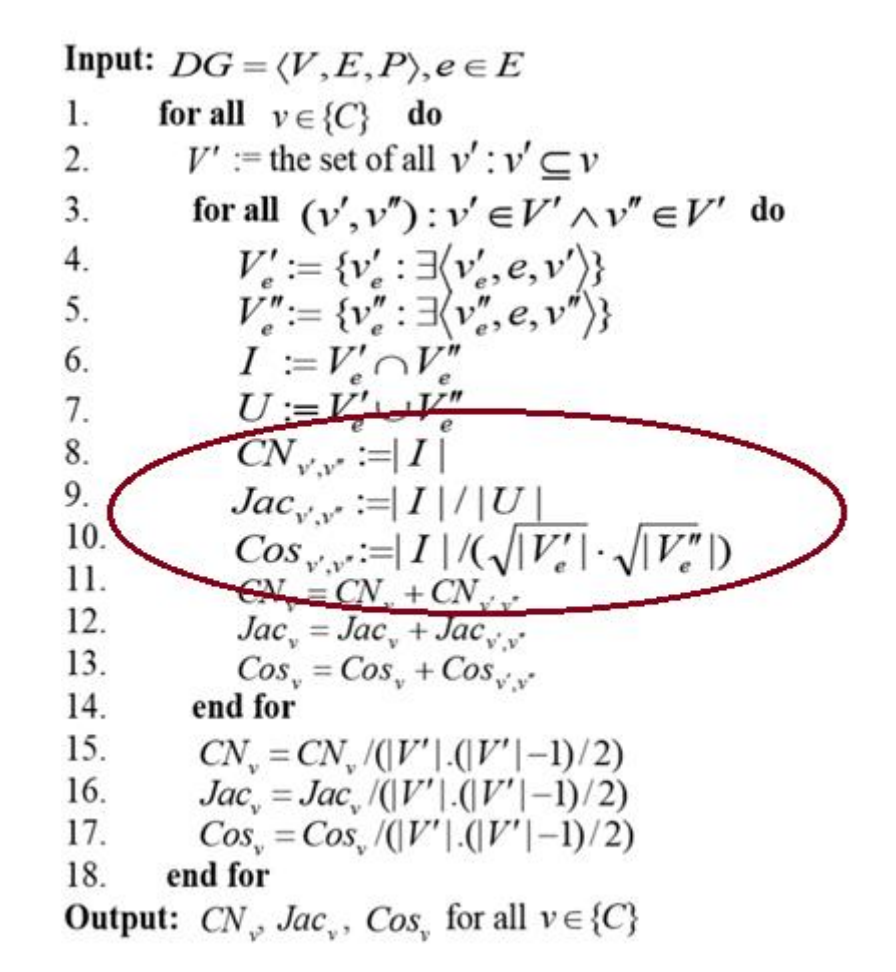

- The six metrics are calculated for each class in the graph, considering both its hierarchical and its domain-specific relationships
- Hence, for each class we obtain 12 scores that rate that entity's suitability as a KA
- We selected entities with at least 50% non-zero scores, subject to the constraint that a KA should have at least one non-zero score from the subset of hierarchical relationships and at least one nonzero score from the subset of domain-specific relationships

For example, the KAs identified within the Subject hierarchy include:

Architecture,\_Building\_and\_Planning Biological\_Sciences Business\_and\_Administrative\_Studies Creative\_Arts\_and\_Design **Education** European\_Language,\_Literature\_and\_related\_subjects Lingustics,\_Classics\_and\_related\_subjects Mathematical\_and\_Computer\_Sciences

The KAs identified within the Occupation hierarchy include:

Administrative\_Occupations Associate\_Professional\_and\_Technical\_Occupations Corporate\_Managers Managers\_and\_Senior\_Officials Personal\_Service\_Occupations Professional\_Occupations Science\_and\_Technology\_Professionals Teaching\_and\_Research\_Professionals

## Extending Flexible Querying with KAs

- $\circ$  Suppose the user is currently studying for a Foundation Degree in IT and wishes to find out what possible future job choices there are by seeing what other people with qualifications in Information Systems, or similar, have gone on to do
- $\circ$  This can be undertaken by evaluating the following SPARQL<sup>AR</sup> query
- $\circ$  Before running the query, the user elects (through the system's GUI) to apply two of the edit operations available as part of the APPROX operator:
	- $\circ$  Insertion of an edge label; Substitution of an edge label;
- $\circ$  and also selects one relaxation operation from those available as part of the RELAX operator:
	- $\circ$  Replacement of a subclass by its immediate superclass;
- $\circ$  All edit/relaxation operations are set to have a cost of 1

#### Extending Flexible Querying with KAs

SELECT ?WorkEp ?Occ WHERE {?EdEp rdf:type <http://www.L4All.com/University\_Episode>. RELAX (?EdEp <http://www.L4All.com/qualif>/rdf:type <http://www.L4All.com/Information\_Systems> ). APPROX( ?EdEp <http://www.L4All.com/prereq> ?WorkEp ). ?WorkEp rdf:type <http://www.L4All.com/Work\_Episode>. ?WorkEp <http://www.L4All.com/job>/rdf:type ?Occ}

#### First 20 exact answers

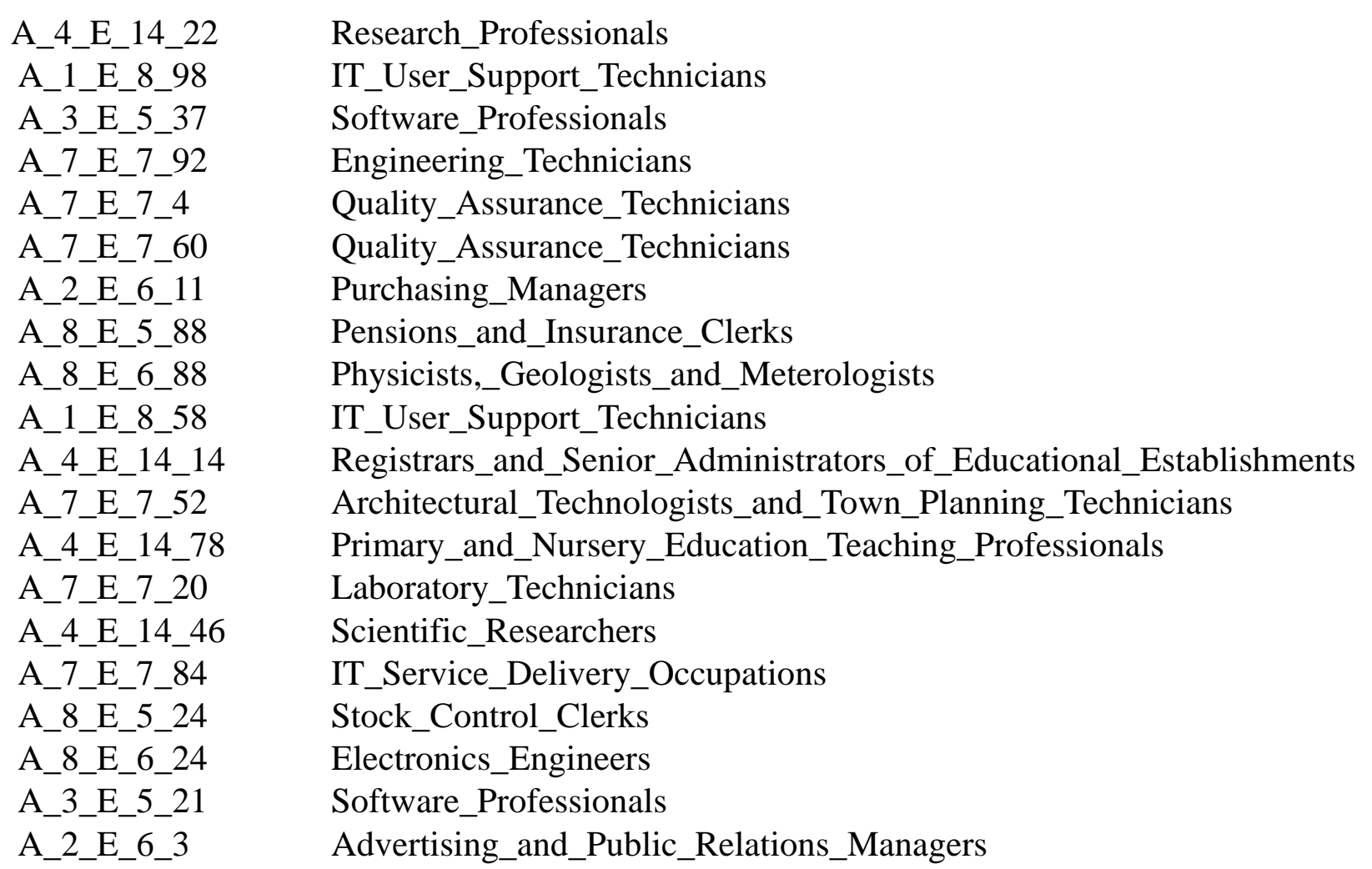

## Clicking on an episode URI (in the first column of the results set) the can user explore a whole timeline

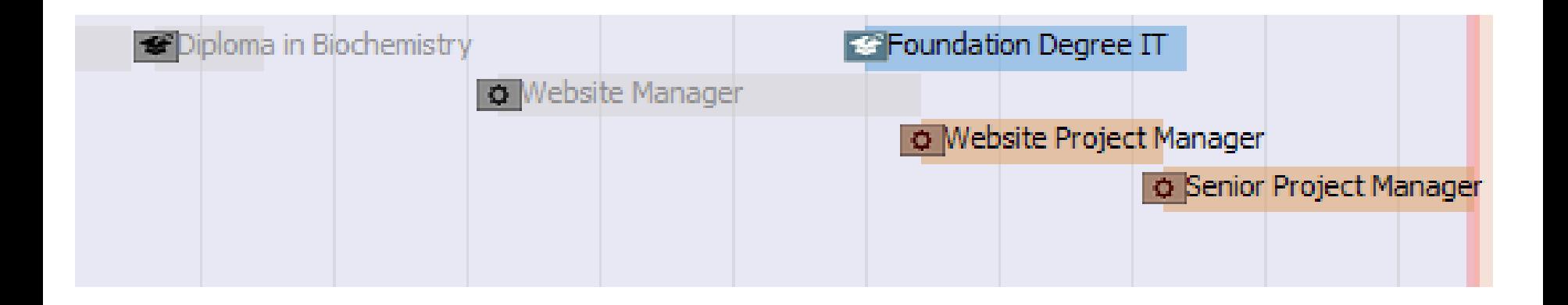

#### First 20 answers at distance 1

A\_2\_E\_6\_51 Personnel,\_Training\_and\_Industrial\_Relations\_Managers 1 A\_7\_E\_7\_12 IT\_User\_Support\_Technicians 1 A 8 E 5 56 Market Research Interviewers 1 A\_7\_E\_7\_44 Science\_and\_Engineering\_Technicians 1 A\_8\_E\_6\_72 Civil\_Engineers 1 A\_8\_E\_5\_64 Library\_Assistants/Clerks 1 A\_8\_E\_5\_16 Transport\_and\_Distribution\_Clerks 1 A\_7\_E\_7\_28 IT\_Service\_Delivery\_Occupations 1 A\_8\_E\_6\_8 Mechanical\_Engineers 1 A 8 E 5 96 Filing and Other Records Assistants/Clerks 1 A\_2\_E\_6\_35 Research\_and\_Development\_Managers 1 A\_8\_E\_6\_40 Planning\_and\_Quality\_Control\_Engineers 1 A\_4\_E\_14\_6 Social\_Science\_Researchers 1 A\_8\_E\_5\_8 Library\_Assistants/Clerks 1 A 1 E 8 50 IT User Support Technicians 1 A\_7\_E\_7\_68 IT\_User\_Support\_Technicians 1 A\_1\_E\_8\_74 IT\_User\_Support\_Technicians 1 A\_1\_E\_8\_34 IT\_User\_Support\_Technicians 1 A\_7\_E\_7\_60 Quality\_Assurance\_Technicians 1 A 3 E 5 69 Software Professionals 1

## Clicking on an episode URI (in the first column of the results set) the user can explore a whole timeline

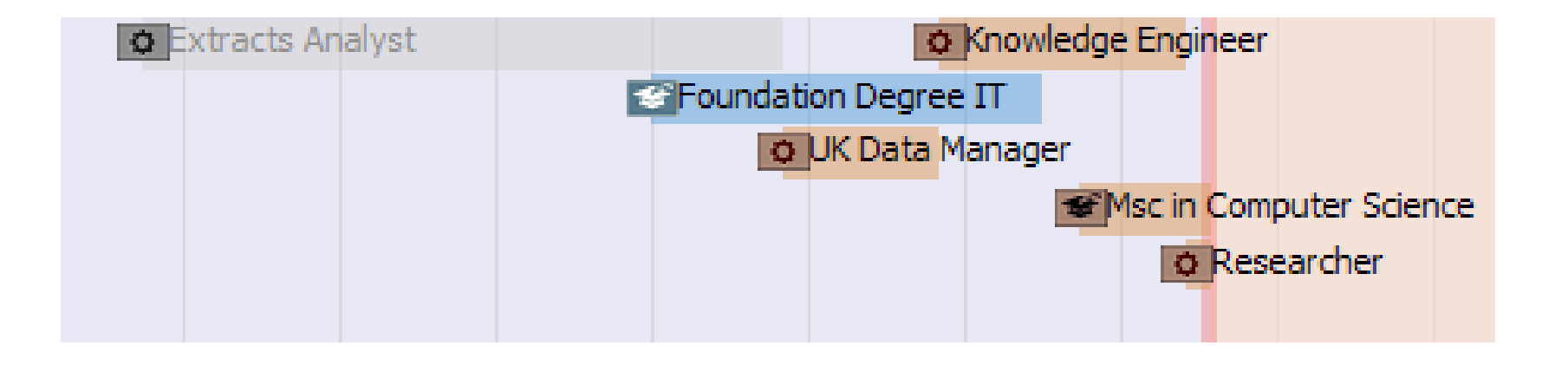

#### First 20 answers at distance 2

A\_2\_E\_6\_51 Personnel,\_Training\_and\_Industrial\_Relations\_Managers 2 A\_7\_E\_7\_12 IT\_User\_Support\_Technicians 2 A 8 E 5 56 Market Research Interviewers 2 A\_7\_E\_7\_44 Science\_and\_Engineering\_Technicians 2 A\_8\_E\_6\_72 Civil\_Engineers 2 A 8 E 5 64 Library Assistants/Clerks 2 A\_8\_E\_5\_16 Transport\_and\_Distribution\_Clerks 2 A\_7\_E\_7\_28 IT\_Service\_Delivery\_Occupations 2 A\_8 E\_6\_8 Mechanical Engineers 2 A\_8\_E\_5\_96 Filing\_and\_Other\_Records\_Assistants/Clerks 2 A 2 E 6 35 Research and Development Managers 2 A\_8\_E\_6\_40 Planning\_and\_Quality\_Control\_Engineers 2 A\_4\_E\_14\_6 Social\_Science\_Researchers 2 A\_8\_E\_5\_8 Library\_Assistants/Clerks 2 A\_1\_E\_8\_50 IT\_User\_Support\_Technicians 2 A\_7\_E\_7\_68 IT\_User\_Support\_Technicians 2 A\_1\_E\_8\_74 IT\_User\_Support\_Technicians 2 A\_1\_E\_8\_34 IT\_User\_Support\_Technicians 2 A\_7\_E\_7\_60 Quality\_Assurance\_Technicians 2 A 3 E 5 69 Software Professionals 2

## Extending Flexible Querying with KAs

- $\circ$  It is evident that, although it can return relevant and useful answers for the user, this kind of incremental flexible querying can easily result in information overload.
- $\circ$  Moreover, the user may be unfamiliar with some of the specialist terminology relating to occupations.
- $\circ$  The user will also gain little insight into the relationships between the different occupations being suggested and how they are categorised within the broader context of the Occupation hierarchy
- $\circ$  Repeating the above query and user interactions, we consider an alternative presentation of the results as paths within the Occupation hierachy, rooted at the nearest Knowledge Anchor

#### First 20 answers at dist. 0, under nearest KA

```
IT_Service_Delivery_Occupations A_7_E_7_84 (0) 
   IT_User_Support_Technicians A_1_E_8_98, A_1_E_8_58 (0)
Science_and_Engineering_Technicians
   Engineering_Technicians A_7_E_7_92 (0) 
   Quality_Assurance_Technicians A_7_E_7_4, A_7_E_7_60 (0)
   Laboratory_Technicians A_7E_720(0)Draughtspersons_and_Building_Inspectors
   Architectural_Technologists_and_Town_Planning_Technicians A_7_E_7_52 (0) 
Corporate_Managers
   Functional_Managers
     Advertising_and_Public_Relations_Managers A_2_E_6_3 (0)
     Purchasing_Managers A_2_E_6_11 (0) 
Information_and_Communication_Technology_Professionals
   Software_Professionals A_3_E_5_37, A_3_E_5_21 (0)
```
## Cont'd

Science\_Professionals Physicists, Geologists and Meterologists A<sub>\_8</sub> E<sub>\_6</sub>\_88 (0) Engineering\_Professionals Electronics\_Engineers A\_8\_E\_6\_24 (0) Research\_Professionals A\_4\_E\_14\_22 (0) Scientific\_Researchers A\_4\_E\_14\_46 (0) Teaching\_Professionals Registrars\_and\_Senior\_Administrators\_of\_Educational\_Establishments A 4 E 14 14 (0) Primary\_and\_Nursery\_Education\_Teaching\_Professionals A\_4\_E\_14\_78 (0) Administrative\_Occupations:\_Records Pensions\_and\_Insurance\_Clerks A\_8\_E\_5\_88 (0) Stock\_Control\_Clerks A\_8\_E\_5\_24 (0)

#### First 20 answers at dist. 0 & 1, under nearest KA

IT Service Delivery Occupations A  $7 \nE 7$  84 (0), **A**  $7 \nE 7$  **28 (1)** IT\_User\_Support\_Technicians A\_1\_E\_8\_98, A\_1\_E\_8\_58 (0), **A\_7\_E\_7\_12, A\_1\_E\_8\_50, A\_7\_E\_7\_68, A\_1\_E\_8\_74, A\_1\_E\_8\_34 (1)**  Science\_and\_Engineering\_Technicians **A\_7\_E\_7\_44 (1)** Engineering\_Technicians A\_7\_E\_7\_92 (0) Quality Assurance Technicians A 7 E 7 4, A 7 E 7 60 (0), A 7 E 7 60 (1) Laboratory\_Technicians  $A$   $7 \t{E}$   $7 \t{20} (0)$ Draughtspersons\_and\_Building\_Inspectors Architectural\_Technologists\_and\_Town\_Planning\_Technicians A\_7\_E\_7\_52 (0) Corporate\_Managers Functional\_Managers Advertising\_and\_Public\_Relations\_Managers A\_2\_E\_6\_3 (0) Purchasing\_Managers A\_2\_E\_6\_11 (0) **Personnel,\_Training\_and\_Industrial\_Relations\_Managers A\_2\_E\_6\_51 (1) Research\_and\_Development\_Managers A\_2\_E\_6\_35 (1)**  Information and Communication Technology Professionals Software\_Professionals A\_3\_E\_5\_37, A\_3\_E\_5\_21 (0), **A\_3\_E\_5\_69, A\_8\_E\_5\_96 (1)**

## Cont'd

Science\_Professionals Physicists, Geologists and Meterologists A<sub>\_8</sub> E 6 88 (0) Engineering\_Professionals Electronics\_Engineers A\_8\_E\_6\_24 (0) **Civil\_Engineers A\_8\_E\_6\_72 (1) Mechanical\_Engineers A\_8\_E\_6\_8 (1) Planning\_and\_Quality\_Control\_Engineers A\_8\_E\_6\_40 (1)** Research\_Professionals A\_4\_E\_14\_22 (0) Scientific Researchers A  $4 \tE 14 46 (0)$ Teaching\_Professionals Registrars\_and\_Senior\_Administrators\_of\_Educational\_Establishments  $A_4E_14_14_0$  (0) Primary\_and\_Nursery\_Education\_Teaching\_Professionals A\_4\_E\_14\_78 (0) Administrative\_Occupations:\_Records Pensions and Insurance Clerks A  $8\,E\,5\,88$  (0) Stock\_Control\_Clerks A\_8\_E\_5\_24 (0) **Market\_Research\_Interviewers A\_8\_E\_5\_56 (1) Library\_Assistants/Clerks A\_8\_E\_5\_64 (1) Transport\_and\_Distribution\_Clerks A\_8\_E\_5\_16 (1)**  Filing and Other Records Assistants/Clerks A 8 E 5 96 (1)

#### First 20 answers at dist. 0, under all KAs

Associate\_Professional\_and\_Technical\_Occupations Science\_and\_Technology\_Associate\_Professional IT\_Service\_Delivery\_Occupations A\_7\_E\_7\_84 (0) IT\_User\_Support\_Technicians A\_1\_E\_8\_98, A\_1\_E\_8\_58 (0) Science and Engineering Technicians Engineering Technicians A  $7 \t{E}$  7  $92 (0)$ Quality\_Assurance\_Technicians A\_7\_E\_7\_4, A\_7\_E\_7\_60 (0) Laboratory Technicians A  $7 \t{E}$  7  $20 (0)$ Draughtspersons\_and\_Building\_Inspectors Architectural\_Technologists\_and\_Town\_Planning\_Technicians A\_7\_E\_7\_52 (0) Managers\_and\_Senior\_Officials Corporate\_Managers Functional\_Managers Advertising\_and\_Public\_Relations\_Managers A\_2\_E\_6\_3 (0) Purchasing\_Managers A\_2\_E\_6\_11 (0)

## Cont'd

Professional\_Occupations Science and Technology Professionals Information and Communication Technology Professionals Software\_Professionals A\_3\_E\_5\_37, A\_3\_E\_5\_21 (0) Science\_Professionals Physicists, Geologists and Meterologists A 8 E 6 88 (0) Engineering\_Professionals Electronics Engineers A  $8 \text{ E } 6 \text{ } 24 \text{ } (0)$ Teaching\_and\_Research\_Professionals Research Professionals A\_4  $E$  14  $22 (0)$ Scientific\_Researchers A\_4 E\_14\_46 (0) Teaching\_Professionals Registrars and Senior Administrators of Educational Establishments A  $4 \tE 14 14 (0)$ Primary\_and\_Nursery\_Education\_Teaching\_Professionals A\_4 E\_14\_78 (0) Administrative\_Occupations Administrative\_Occupations:\_Records Pensions\_and\_Insurance\_Clerks A\_8\_E\_5\_88 (0) Stock Control Clerks A  $8 \tImes 5$  24 (0)

#### First 20 answers at dist.0 & 1 under all KAs

Associate\_Professional\_and\_Technical\_Occupations Science and Technology Associate Professional IT\_Service\_Delivery\_Occupations A\_7\_E\_7\_84 (0); **A\_7\_E\_7\_28 (1)**  IT\_User\_Support\_Technicians A\_1\_E\_8\_98, A\_1\_E\_8\_58 (0); **A\_7\_E\_7\_12, A\_1\_E\_8\_50, A\_7\_E\_7\_68, A\_1\_E\_8\_74, A\_1\_E\_8\_34 (1)**  Science\_and\_Engineering\_Technicians **A\_7\_E\_7\_44 (1)** Engineering\_Technicians A\_7\_E\_7\_92 (0) Quality Assurance Technicians A  $7 \tE 7 4$ , A  $7 \tE 7 60 (0);$  A  $7 \tE 7 60 (1)$ Laboratory\_Technicians A\_7\_E\_7\_20 (0) Draughtspersons\_and\_Building\_Inspectors Architectural\_Technologists\_and\_Town\_Planning\_Technicians A\_7\_E\_7\_52 (0) Managers\_and\_Senior\_Officials Corporate\_Managers Functional\_Managers Advertising and Public Relations Managers A  $2 \tImes 3 (0)$ Purchasing Managers A 2 E 6 11 (0) **Personnel,\_Training\_and\_Industrial\_Relations\_Managers A\_2\_E\_6\_51 (1) Research\_and\_Development\_Managers A\_2\_E\_6\_35 (1)** 

## Cont'd

Professional\_Occupations Science and Technology Professionals Information and Communication Technology Professionals Software\_Professionals A\_3\_E\_5\_37, A\_3\_E\_5\_21 (0); **A\_3\_E\_5\_69 (1) A\_8\_E\_5\_96 (1)** Science\_Professionals Physicists, Geologists and Meterologists A 8 E 6 88 (0) Engineering\_Professionals Electronics Engineers A  $8 \text{ E } 6 \text{ } 24 \text{ } (0)$ **Civil\_Engineers A\_8\_E\_6\_72 (1) Mechanical\_Engineers A\_8\_E\_6\_8 (1) Planning\_and\_Quality\_Control\_Engineers A\_8\_E\_6\_40 (1)** Teaching\_and\_Research\_Professionals Research Professionals A  $4 \tE 14 22 (0)$ Scientific\_Researchers A\_4  $E$ \_14\_46 (0) **Social\_Science\_Researchers A\_4\_E\_14\_6 (1)** Teaching\_Professionals Registrars\_and\_Senior\_Administrators\_of\_Educational\_Establishments A\_4\_E\_14\_14 (0)

Primary and Nursery Education Teaching Professionals A  $4 \tImes 14$  78 (0)

## Cont'd

Administrative\_Occupations Administrative\_Occupations:\_Records Pensions\_and\_Insurance\_Clerks A\_8\_E\_5\_88 (0) Stock\_Control\_Clerks A\_8\_E\_5\_24 (0) **Market\_Research\_Interviewers A\_8\_E\_5\_56 (1)** Library Assistants/Clerks A 8 E 5 64 (1) **Transport\_and\_Distribution\_Clerks A\_8\_E\_5\_16 (1) Filing\_and\_Other\_Records\_Assistants/Clerks A\_8\_E\_5\_96 (1)**

#### Extending Flexible Querying with KAs

We see that the relationships between the occupations returned as query results are now made explicit

In parallel, the user can explore increasingly larger fragments of the Occupation hierarchy, each rooted at a Knowledge Anchor that may be more meaningful to the user than a specialist occupation

This facilitates increasing awareness of possible relevant occupations by the user as compared with the purely linear presentation of results

## Another Example Scenario

- $\circ$  Suppose the user wishes to become a Software Professional, or similar, and wishes to find out what subjects people have studied at university that have enabled them to get such a job
- $\circ$  This can be undertaken by evaluating the following SPARQL<sup>AR</sup> query
- $\circ$  Before running the query, the user elects (through the system's GUI) to apply two of the edit operations available as part of the APPROX operator:

 $\circ$  Insertion of an edge label; Substitution of an edge label;

 $\circ$  and also selects one relaxation operation from those available as part of the RELAX operator:

 $\circ$  Replacement of a subclass by its immediate superclass;

 $\circ$  All edit/relaxation operations are set to have a cost of 1

#### Extending Flexible Querying with KAs

SELECT ?UniEp ?Subj WHERE {?UniEp rdf:type <http://www.L4All.com/University\_Episode>. ?UniEp <http://www.L4All.com/qualif>/rdf:type ?Subj. APPROX( ?UniEp <http://www.L4All.com/prereq> ?WorkEp ). ?WorkEp rdf:type <http://www.L4All.com/Work\_Episode>. RELAX (?WorkEp <http://www.L4All.com/job>/rdf:type <http://www.L4All.com/Software\_Professionals> ) }

#### First 20 exact answers

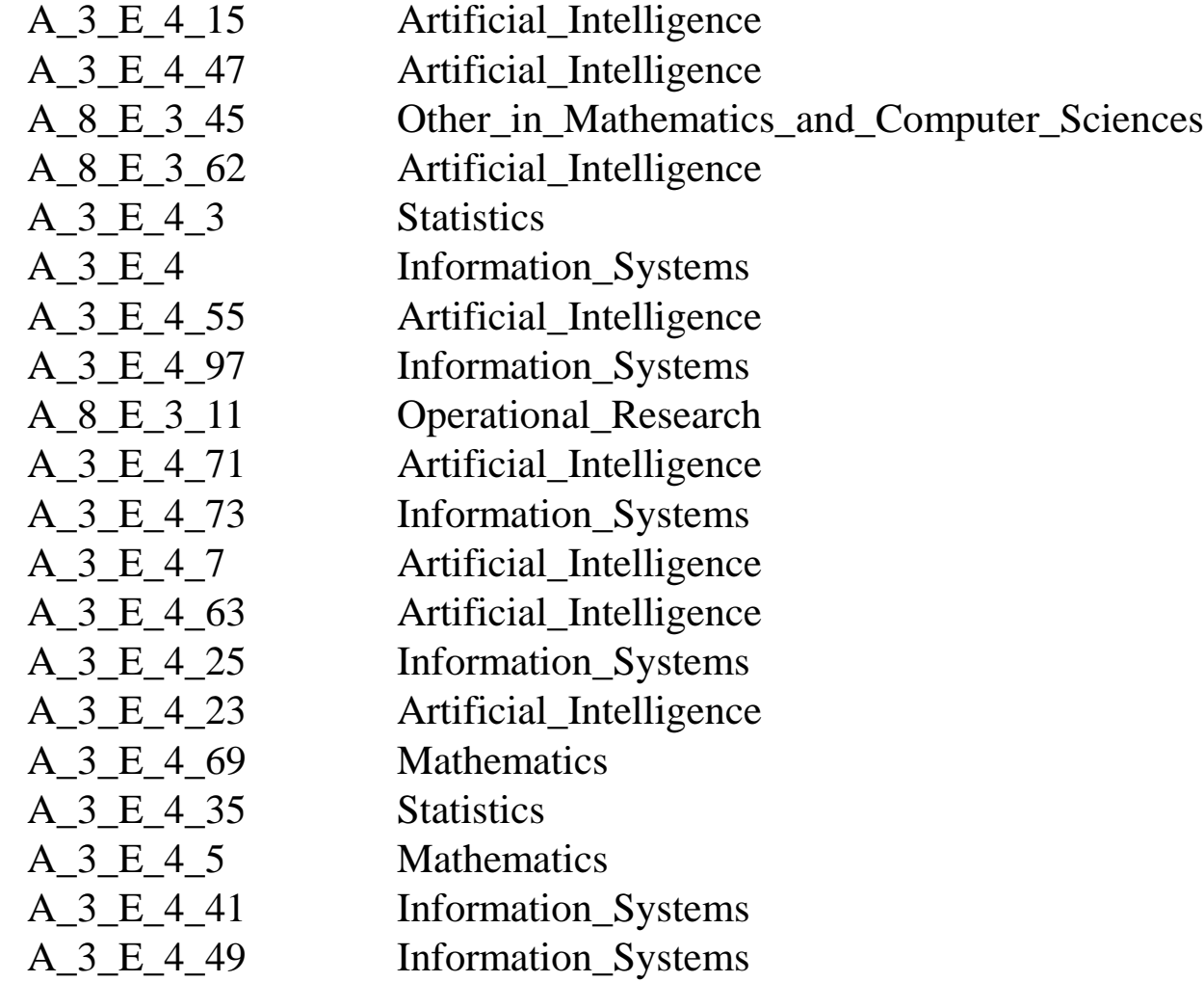

## Clicking on an episode URI (in the first column of the results set) the user can explore a whole timeline

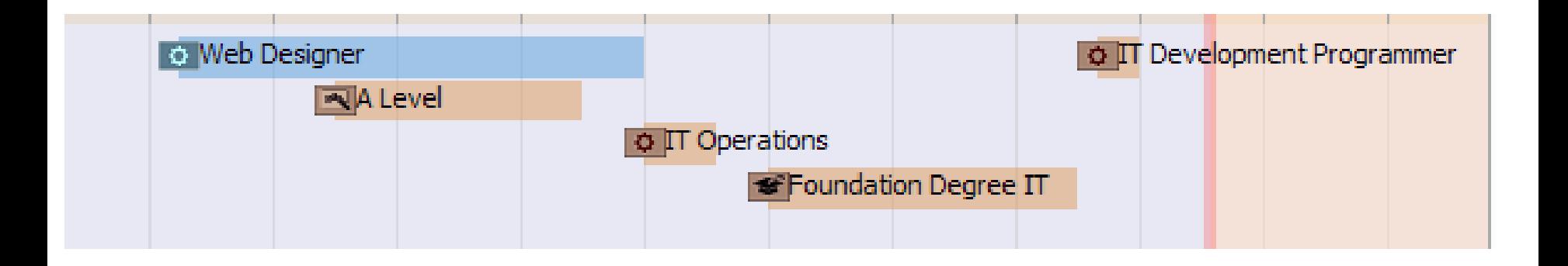

#### First 20 answers at distance 1

A\_8\_E\_3\_15 Software\_Engineering A 8 E 3 Information Systems A\_8\_E\_3\_83 Operational\_Research A\_8\_E\_3\_66 Statistics A\_8\_E\_3\_49 Computer\_Science A\_8\_E\_3\_32 Information\_Systems A 1 E 5 75 Operational Research A\_1\_E\_5\_77 Other\_in\_Mathematics\_and\_Computer\_Sciences A\_1\_E\_5\_41 Computer\_Science A\_1\_E\_5\_53 Other\_in\_Mathematics\_and\_Computer\_Sciences A\_1\_E\_5\_83 Operational\_Research A 1 E 5 37 Other in Mathematics and Computer Sciences A\_1\_E\_5\_73 Computer\_Science A\_1\_E\_5\_25 Computer\_Science A\_1\_E\_5\_79 Software\_Engineering A\_1\_E\_5\_23 Software\_Engineering A\_1\_E\_5\_87 Software\_Engineering A\_1\_E\_5\_89 Computer\_Science A\_1\_E\_5\_51 Operational\_Research A<sub>1</sub> E<sub>1</sub> E<sub>1</sub> G<sub>1</sub><sup>67</sup> Operational<sub>Research</sub>

## Clicking on an episode URI (in the first column of the results set) the user can explore a whole timeline

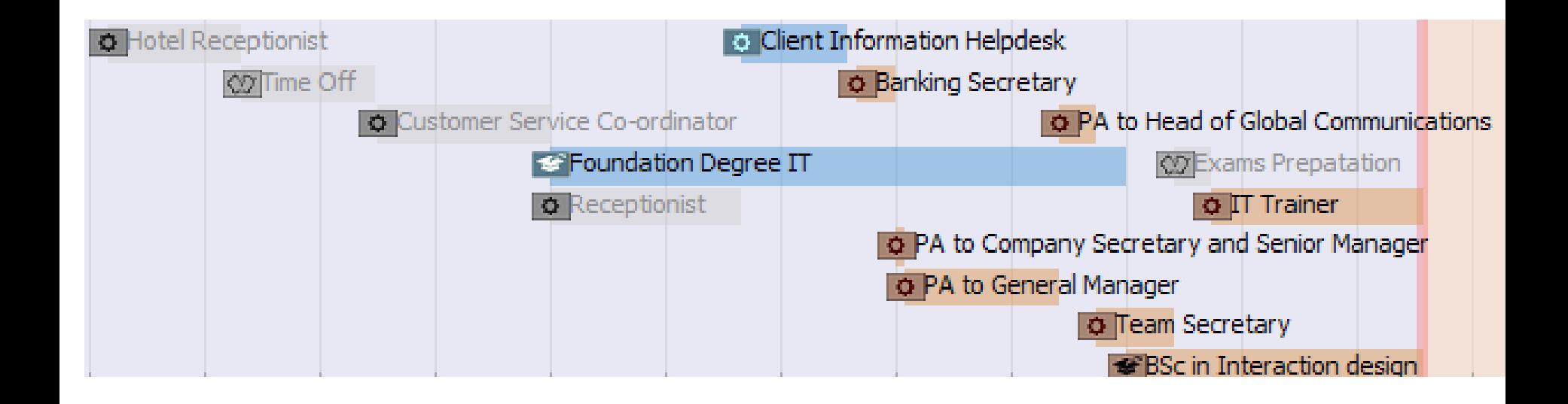

#### First 20 answers at distance 2

A 1 E 3 75 Other in Mathematics and Computer Sciences A 1 E 5 48 Information Systems A\_1\_E\_5\_30 Artificial\_Intelligence A\_1\_E\_3\_77 Software\_Engineering A\_1\_E\_5\_24 Information\_Systems A\_1\_E\_3\_41 Operational\_Research A 1 E 5 40 Information Systems A\_1\_E\_3\_53 Software\_Engineering A 1 E 5 52 Mathematics A\_1\_E\_5\_38 Artificial\_Intelligence A<sub>1</sub> E<sub>5</sub><sup>42</sup> Statistics A\_1\_E\_5\_70 Artificial\_Intelligence A\_1\_E\_3\_83 Other\_in\_Mathematics\_and\_Computer\_Sciences A\_1\_E\_5\_94 Artificial\_Intelligence A 1 E 5 18 Statistics A\_1\_E\_3\_37 Software\_Engineering A 1 E 5 82 Statistics A\_1\_E\_5\_54 Artificial\_Intelligence A 1 E 5 74 Statistics A\_1\_E\_3\_73 Operational\_Research

#### First 20 answers at dist. 0, under KAs

#### Mathematical\_and\_Computer\_Sciences

Artificial Intelligence A 3 E 4 15, A 3 E 4 47, A 8 E 3 62, A 3 E 4 55,

A\_3\_E\_4\_71, A\_3\_E\_4\_7, A\_3\_E\_4\_63, A\_3\_E\_4\_23 (0)

Information\_Systems A\_3\_E\_4, A\_3\_E\_4\_97, A\_3\_E\_4\_73, A\_3\_E\_4\_25,

A 3 E 4 23, A 3 E 4 41, A 3 E 4 49 (0)

Mathematics A\_3\_E\_4\_69, A\_3\_E\_4\_5 (0)

Operational\_Research A\_8\_E\_3\_11 (0)

Other\_in\_Mathematics\_and\_Computer\_Sciences A\_8\_E\_3\_45 (0)

Statistics A\_3\_E\_4\_3, A\_3\_E\_4\_35 (0)

#### First 20 answers at dist. 0 & 1, under KAs

Mathematical\_and\_Computer\_Sciences

Artificial\_Intelligence A\_3\_E\_4\_15, A\_3\_E\_4\_47, A\_8\_E\_3\_62, A\_3\_E\_4\_55, A\_3\_E\_4\_71, A\_3\_E\_4\_7, A\_3\_E\_4\_63, A\_3\_E\_4\_23 (0)

**Computer Science A\_8\_E\_3\_49, A\_1\_E\_5\_41, A\_1\_E\_5\_73, A\_1\_E\_5\_25, A\_1\_E\_5\_89 (1)**

Information\_Systems A\_3\_E\_4, A\_3\_E\_4\_97, A\_3\_E\_4\_73, A\_3\_E\_4\_25,

A\_3\_E\_4\_23, A\_3\_E\_4\_41, A\_3\_E\_4\_49 (0), **A\_8\_E\_3, A\_8\_E\_3\_32 (1)** Mathematics  $A_3_E_4_69$ ,  $A_3_E_4_5(0)$ 

Operational\_Research A\_8\_E\_3\_11 (0), **A\_8\_E\_3\_83, A\_1\_E\_5\_75,**

**A\_1\_E\_5\_83, A\_1\_E\_5\_51, A\_1\_E\_5\_67 (1)**

Other\_in\_Mathematics\_and\_Computer\_Sciences A\_8\_E\_3\_45 (0), **A\_1\_E\_5\_77,**

**A\_1\_E\_5\_53, A\_1\_E\_5\_37 (1)**

**Software Engineering A\_8\_E\_3\_15, A\_1\_E\_5\_79,A\_1\_E\_5\_23,A\_1\_E\_5\_87 (1)** Statistics A\_3\_E\_4\_3, A\_3\_E\_4\_35 (0), **A\_8\_E\_3\_66 (1)**

#### First 20 answers at dist. 1 & 2, under KAs

Mathematical and Computer Sciences Artificial\_Intelligence **A\_1\_E\_5\_30, A\_1\_E\_5\_38, A\_1\_E\_5\_70, A\_1\_E\_5\_94, A\_1\_E\_5\_54 (2)** Computer Science A\_8\_E\_3\_49, A\_1\_E\_5\_41, A\_1\_E\_5\_73, A\_1\_E\_5\_25,  $A_1_E_5_89(1)$ Information\_Systems A\_8\_E\_3, A\_8\_E\_3\_32 (1), **A\_1\_E\_5\_48, A\_1\_E\_5\_24, A\_1\_E\_5\_40 (2)** Mathematics **A\_1\_E\_5\_52 (2)** Operational\_Research A\_8\_E\_3\_83, A\_1\_E\_5\_75, A\_1\_E\_5\_83, A\_1\_E\_5\_51, A\_1\_E\_5\_67 (1), **A\_1\_E\_3\_41, A\_1\_E\_3\_73 (2)** Other\_in\_Mathematics\_and\_Computer\_Sciences A\_1\_E\_5\_77, A\_1\_E\_5\_53, A\_1\_E\_5\_37 (1), **A\_1\_E\_3\_75, A\_1\_E\_3\_83 (2)** Software Engineering A\_8\_E\_3\_15, A\_1\_E\_5\_79,A\_1\_E\_5\_23,A\_1\_E\_5\_87 (1), **A\_1\_E\_3\_77, A\_1\_E\_3\_53, A\_1\_E\_3\_37 (2)** Statistics A\_8\_E\_3\_66 (1), **A\_1\_E\_5\_42, A\_1\_E\_5\_18, A\_1\_E\_5\_82, A\_1\_E\_5\_74 (2)**

## Conclusions and Future work

This work addresses the challenge of supporting the exploration of large knowledge graphs by users who are not experts in the domain

We have proposed an approach combining flexible graph querying and knowledge anchors:

- $\circ$  flexible queries allow automatic expansion of query results by query approximation and query relaxation
- o KAs represent basic-level entities close to the user's cognitive structures; they are likely to be familiar to many users and can provide good starting points for introducing unfamiliar entities

#### Conclusions and Future work

In our hybrid approach, we introduce knowledge anchors into query results by including *paths to the nearest knowledge* anchor(s)

This facilitates increasing awareness of possible relevant Occupations and Subjects by the user as compared with the purely linear presentation of results

Not only can this facilitate exposing learning and work possibilities that may not otherwise have been considered, but it can also help users to more accurately classify episodes within their own timeline, thereby increasing the quality of the search results for others

## Conclusions and Future work

Validation studies have been recently undertaken comparing the KA metrics against users' own perceptions of basic-level objects in the L4All ontology

> see Al-Tawil et al, Evaluating Knowledge Anchors in Data Graphs Against Basic Level Objects, ICWE 2017, pp 3-22

with generally promising results and several recommendations on how to best combine the 6 metrics

Future work involves development of visualisations such as those illustrated here and evaluation with groups users to compare the effectiveness of the alternative forms of query results presentation

It would also be interesting to investigate other ways of hybridising flexible queries and knowledge anchors, e.g. for filtering or ranking query results

#### QUESTIONS?

## **User Study on Basic Level Objects**

For details, see M. Al-Tawil et al, Evaluating Knowledge Anchors in Data Graphs Against Basic Level Objects, Proc. ICWE 2017, pp 3-22

## **Participants:**

**28 participants, university students and professionals,** age 25–64, recruited on a voluntary basis. Most of them were experienced mainly in Computing.

## **Category identification task:**

- Seven online surveys were developed (6 presented the 114 category entities of the Occupation class hierarchy, with each survey showing 19 categories; one survey presented the 19 categories of the *Subject* class hierarchy). The category allocation in each survey was random. Every survey had 4 respondents from the study participants. Each participant was allocated only to one survey.
- A representation of each category was shown on the participant's screen and he/she was asked to identify the category name.
- **The representation included a list of leaves' names of that** category (at most four leaf names were shown on the participant's screen).
- The participant was provided with four different categories as candidate answers and the participant was asked to select one category that he/she thinks the leaf entities belong to:
	- $\circ$  the category all the leaves belong to
	- $\circ$  a parent from the superordinate level
	- $\circ$  a member from the subordinate level
	- $\circ$  a sibling at the same category level
- In cases where no parents or members could be added to the candidate answers, siblings were used instead.
- Figures 5 and 6 show examples of the category identification task from the *Occupation* and *Subject* class hierarchies respectively.

Select the Career category that all of the following Job titles belong to?

- Housekeepers and Related
- Caretakers

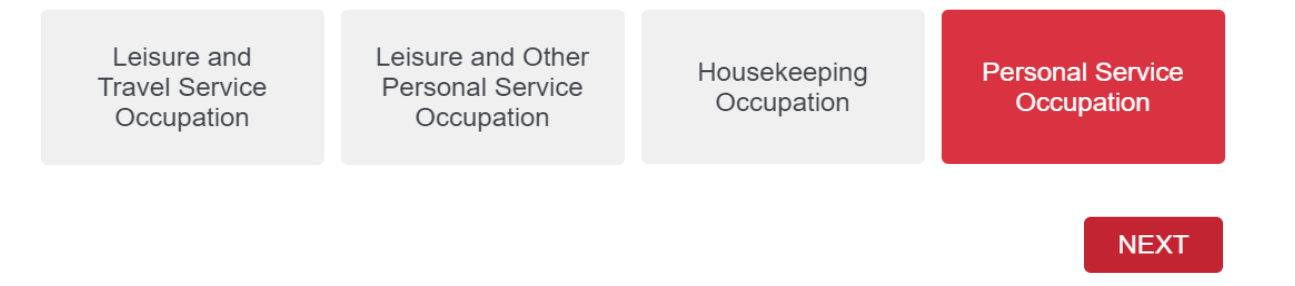

**The participant in Figure 5 saw two leaves (the category has two** leaves only) of the category Housekeeping Occupation and the participant identified the category's parent Personal Service Occupation, which he/she thinks that the leaves belong to. This will increase the count for the category Personal Service Occupation.

#### Select the Career category that all of the following Job titles belong to?

- Psychology
- Microbiology
- Zoology
- Molecular Biology, Biophysics and Biochemistry

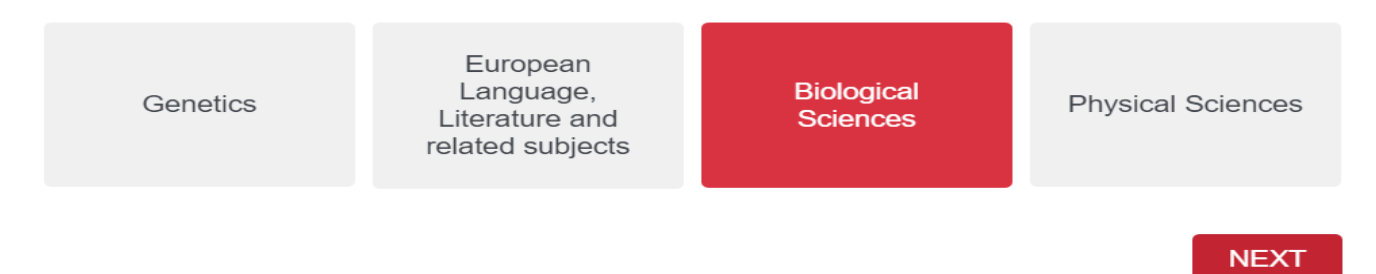

 In Figure 6, a participant was shown leaf names of the category Biological Sciences (four random leaves where selected among 9) and selected its exact name. This will increase the count for the category Biological Sciences.

Category entities in the *Occupation* and *Subject* class hierarchies that were named by at least two different users were identified as Basic Level Objects (BLOs)

The full Knowledge Anchors (KA) and BLO sets obtained from the L4All data set are available here:

https://drive.google.com/drive/folders/0B5ShywKndSLXaVhrSWpiY VZ3WjA

## **Hybridization:**

- Analysis of the False Positive and False Negative entities in the KA sets indicated that the metrics had different performance on different taxonomical levels in the L4All data graph, which is captured in these two heuristics:
- **Heuristic 1: Use the AV and CAC distinctiveness metrics with** hierarchical relationships for the categories at the bottom quartile of the class taxonomy.
- **Heuristic 2: Use majority voting** for all other taxonomical levels.
- This hybridization increased the performance of the KA metrics to:  $\circ$  for *Occupation*, Precision = 0.77 and Recall = 0.92
	- $\circ$  for *Subject*, Precision = 1 and Recall = 0.53